Easeus Partition Master Tutorial Pdf
>>>CLICK HERE<<<

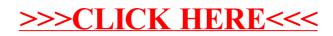